## **Download Adobe Photoshop CC 2019 Activation Key Hacked 2023**

Installing Adobe Photoshop and then cracking it is easy and simple. The first step is to download and install the Adobe Photoshop software on your computer. Then, you need to locate the installation.exe file and run it. Once the installation is complete, you need to crack Adobe Photoshop. To do this, you need to download a crack for the version of Photoshop that you want to use. Once you have the crack, open the file and follow the instructions to apply the crack. After the crack is applied, you can start using Adobe Photoshop.

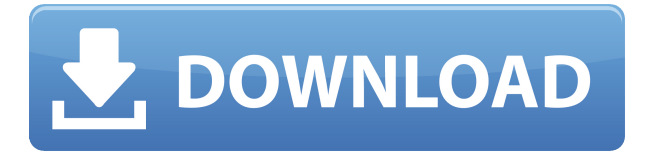

Productivity software. To most editors, the name "Photoshop" takes on iconic value in the same way the Apple logo evokes its brand. Same goes for other key programs, like Illustrator for design and Apple's Final Cut for video editing. People have adopted these names and look to them for identification. This is different. When I introduce Photoshop to a new user, I demonstrate the conceptual power of sweeping transformations and offer to show them tried and failed Photoshop mockups and pre-production still shots (we avoid finished work, it's just confusing and makes adoption hard). I show them the truth about what's possible. I teach the basics of digital photography, and I've very quickly found a good workflow and a look that pleases me on a daily basis. I'm honest about the real world constraints of some of these operations—that's another reason I don't shoot photos in production (though I'm starting to experiment with new cameras and lighting tricks that help me achieve more with available light). The point of all this is to lower barriers to entry and to lower the threshold for what's possible. Along the way to Photoshop power, I introduce ideas, like Lightroom or brushes or layers, that will eventually become your own. If you're thinking of getting a new digital workflow, I recommend starting with the Photo -> Lab tool, then move up to the Photo -> Adjustments Panel, the Photo -> Levels tool, and the Photo -> Adjustments -> Channel Mixer. When you're satisfied with the look of your photos, you can clean up the colors in the Photo -> Adjustments -> Curves tool, then hit "Save as" in File Explorer to create a new folder for your photos and their adjustments, either in your program or on a hard drive. From there, you can start processing images and organizing the result. Files move to the right folder until you have a collection.

## **Adobe Photoshop CC 2019 Activator x32/64 {{ updAte }} 2022**

After Effects: Lastly, if you use Adobe After Effects to create timelines, motion graphics, and other

similar graphics, then Adobe After Effects CS6 is the perfect version for you. You get plenty of powerful features that allow this version of the software to serve as an animation powerhouse. The ONLY drag function is the animation timeline. Just like Adobe Photoshop, there is also a *Creative Cloud* subscription available for Apple Macs. However, you have to buy a subscription directly through the Apple Store. The biggest bonus is that it's compatible with any computer. Because of this, you can also use tools that aid in certain areas of design, which opens doors for getting work done for yourself. This is different from the other subscription options that you would have to purchase a subscription for the tools individually. **How Do I Save After I'm Done?** When you're finished editing, simply click the Save icon in the upper right-hand corner to export your content and save it to the desktop. You can always import photos into the app later to add them back in to the timeline – this makes learning Adobe Photoshop super easy for students, artists, and other pros who want to reuse content and know how to find it later. **How do you create a striking composition?**

First thing's first. They say that before you start, you have to have an objective. But what's an objective? It's a goal, it's a result you want to achieve. You have to create content that helps people understand what you want them to understand. It's critical to understand yourself and ask yourself "Who do I want to reach or work with? Are you being selfish or are you doing this for the right reasons?" Making entertainment isn't something that can be taken lightly. Being here in studio as a production assistant I learn what it's like. Subjects who come here media-trained may be trained in advertising, modeling, etc. I am a production assistant. I am passionate about journalism, video production and how to create media content. Make sure you know who you are being in your media and what you want to achieve. e3d0a04c9c

## **Download free Adobe Photoshop CC 2019Keygen Full Version Keygen WIN & MAC [32|64bit] {{ last releAse }} 2023**

Photoshop has a lot of tools and features to choose from, which makes it a quite confusing software. Those who want to learn quickly need to invest their time and effort in understanding the fundamentals and the tasks so that they can use these tools and features more efficiently. Photoshop is very versatile, and mastering the basics before adding a simple effect might slow down the workflow. Its various types of tools and features expand its own versatility, and Photoshop CC 2017 is the ultimate version for designers who need to process a large amount of projects with extreme speed. Higher eCommerce cart integration with other sites. Get 20% off your first order for two weeks. Get \$10 for a \$50 purchase and free shipping for orders over \$99. Get free shipping on your first purchase of \$150 or more when you enter code ASF10 for 25% off your order. Higher eCommerce cart integration with various shopping sites. Get 20% off your first order for two weeks. Get \$10 for a \$50 purchase and free shipping for orders over \$99. Get free shipping on your first purchase of \$150 or more when you enter code ASF10 for 25% off your order. Network transparently connect Photoshop to across applications or devices on the network using a built-in VPN service. Designers can easily connect to remote Photoshop instances from other workstations on a network, instantly open shared assets, and remotely access files even without network connectivity. With the new Noise Reduction feature, you can edit noise in your images, helping you to improve fine-grain details. It detects areas of noise in your image as you're working and helps you to get rid of it. This includes details such as fingerprints and unwanted objects, as it helps to improve details in your photos.

photoshop download cc 2021 photoshop cc 2016 system download photoshop cc 2015 highly compressed download photoshop cc 2015 update download download adobe photoshop cs6 2016 adobe photoshop download 2016 photoshop cc 2016 free download filehippo download photoshop cc 2016 crackeado portugues 64 bits adobe photoshop 2016 free download for windows 8.1 photoshop 2016 download gratis

Photoshop is a professional graphics suite that includes photo retouching, image compositing, advanced color correction, drawing tools, and advanced image optimization tools. The features provided by the pro version are to create and edit photos and images of the highest quality. It is a versatile application to tackle almost any type of image editing task from web, video to graphic in an intuitive manner. Unleashing the power of photography for consumers, professionals and creative industries, the highly productive Photoshop uses camera information and computer files for capturing, editing, and projecting images. With some professional features and tools, here is a full list of all the tools and features included in Adobe Photoshop CC. It provides you tools to edit the images and using Photoshop to manipulate the images. Photoshop is a photo editing software used for various editing using the image processing tool in a simple yet powerful way. The software is designed to make professional graphic design. It is used for designing logos, portraits, photographs, websites, etc. in the digital canvas with the help of the Photoshop tools. Lightroom is a popular image management and display program from Adobe. It is an extension of the company's Adobe Camera Raw version for professional photographers. It provides more than just the essential basic features, such as RAW file support and the ability to organize, edit, and display your digital camera

photos. It also includes options for automated adjustments such as color tuning, sharpening, cropping, and vignette effect.

Flipbook is a great way to add or remove text overlays from images. It is a simple tool, but it's one of the best. With the help of flipbooks, you can create on-screen videos that contain a user interface or an image that can be slided across the screen. Lens Correction ruler is a slider that helps us to find the exact position of the white and black areas on the image. Lens Correction ruler is an essential tool for creating amazing artistic photos. Pen Tool is the greatest strength of Photoshop in my opinion. Though not limited to a specific movement or direction, the tool is able to draw freehand and shape multiple brushes and curves within an image. With its help, we can draw lines and shapes on the image in different ways. Photoshop, in all its convoluted glory, has every tool needed to edit and alter your InDesign files. When you activate the Export for InDesign option, you're given the option to output your document to Adobe Illustrator, Adobe InDesign, or Photoshop. There's a lot of data here, but you can abbreviate all of this by picking Photoshop. Of course, it's clever to trim potential errors from the file you're exporting in the first place. But trust us: you're going to need the full version. Although the download page(Opens in a new window) says that Photoshop is available for Windows, OS X, and Linux, the downloadable version is a Windows version. (Just be on the lookout for Mac versions of Photoshop and Photoshop Elements at online retailers like NewEgg.) Although Photoshop is mostly compatible with macOS, Windows users can still use their Windows computers if they have the latest versions of Photoshop and any other software that was designed to run on Windows.

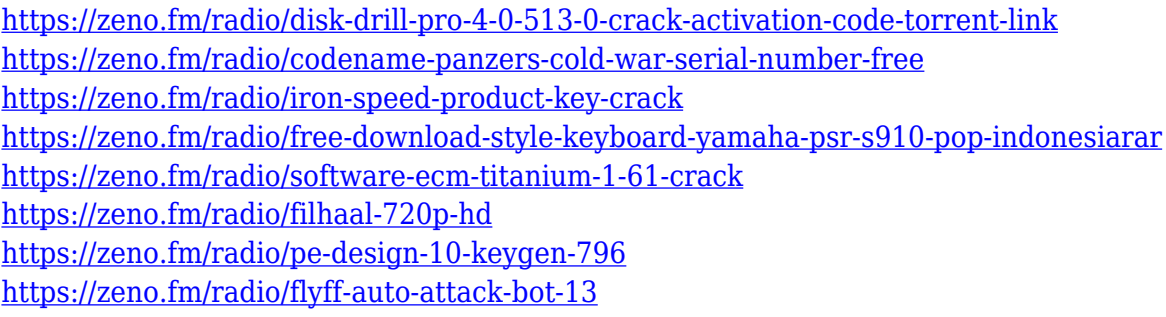

Adobe's Update to the Input Device feature in the Photoshop desktop app allows you to easily take inputs from your webcam that you can apply to an image or a layer of an image. This tool can be combined with Photoshop Actions, and can be used to simulate input from a computer mouse. We've all wished we could use our computer without limits—say, editing a photo in our favorite chair or while on a long-distance hike. Now, in Photoshop for mobile, you can. With two new tools in the mobile app —> Dark Compose and Edit on Device — you can edit your photo while in a browser, using just your handheld device. Dark Compose works like a darkroom slider, with an enhanced toolset for your mobile devices. You can also now edit a photo with Edit on Device—plus other new mobile editing capabilities—while on an airplane, or subway. Whenever an image becomes a PDF file, it takes on the almost bombastic notion of a "masterpiece"—a creative expression of a moment always measured by its A4 size. Here, we'll start by choosing the background type, color and resolution, then we'll go on to add text, frames and scrollable layers; enlarge the image horizontally (5 times and then crop out anything I don't want to show); lasso fill out the path; then move the image, and then scale the image to macro size. At the end of the day, I'll print it out to an A4 page and save it as a PDF file, which looks less like an art exhibition and more like a business document the public eye has already gazed upon.

Adobe is a very popular image editing software with popular and powerful features, which is used for many purposes. It provides several tools to edit and modify the images. Creative cloud gives you access to all the latest features and all the Adobe documents. It also has powerful features to edit and manipulate images, videos, and webpages. The interface of Photoshop is easy to use for a beginner, but advanced users can use a customized advanced tools to edit and manipulate photos. It is an industry-leading image editing software, which includes tools to modify and manipulate 3D layers through various tools. There is no denying that Photoshop Elements 2017, from the Adobe family, is a good pick. Users of the older model expect quick and easy work. They expect a very low price for the convenience they gain. Photoshop Elements 2017 has all that and even more. It gives a professional-level product to the non-professional enthusiast. Photoshop Elements 2017 is the best of its genre as of today. It is sure to be one of the most downloaded gratifying apps from the Adobe stable. Other features available to Photoshop Elements include a range of 16-bit and 32-bit color support, a variable-angle canvas, a panoramic photo editor, three new brushes, dozens of new filters, and more. It also gains powerful RAW support for Adobe's DNG format and Adobe Camera Raw files. When you're ready to start editing RAW files, head to Photo > Adjustments > New Develop Settings from the main menu. This pulls up a window where you can adjust the settings for your new Develop curve.